# From UML To VOTable

A End-to-End Trip in the VO-DML World

# **Test Baselines**

## 1. Operating a VO-DML workflow on server side

- a. Are both modeling and mapping consistent to each other?
- b. Which tool are available or missing?
- c. Which human skill is required

## 2. Target

- a. Replacing <COOSYS> with VO-DML annotations
- b. Annotating Healpix tessellation

#### 3. Procedure

- a. Designing a simple model
- b. Building a VO-DML representation of this model
- c. Annotating real data with this model
- d. Validating the result
- e. Consume the result with a (the) client

# The model

### Imsource: A basic Model describing a source

- Name
  - also used as primary key
- Sky coordinates
  - 2 axis: RA/DEC
  - One space frame
  - An elliptical error
- Healpix tessellation
  - Another space frame
  - A numbering schema
  - The healpix order
  - A pixel value
- Parallax

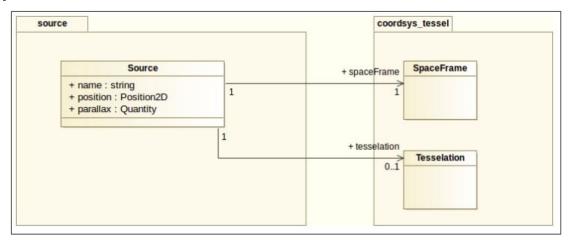

## Saving reinventing the wheel

Let's start from the STC2 space coordinate pattern (Arnold & Mark)

# The Workflow

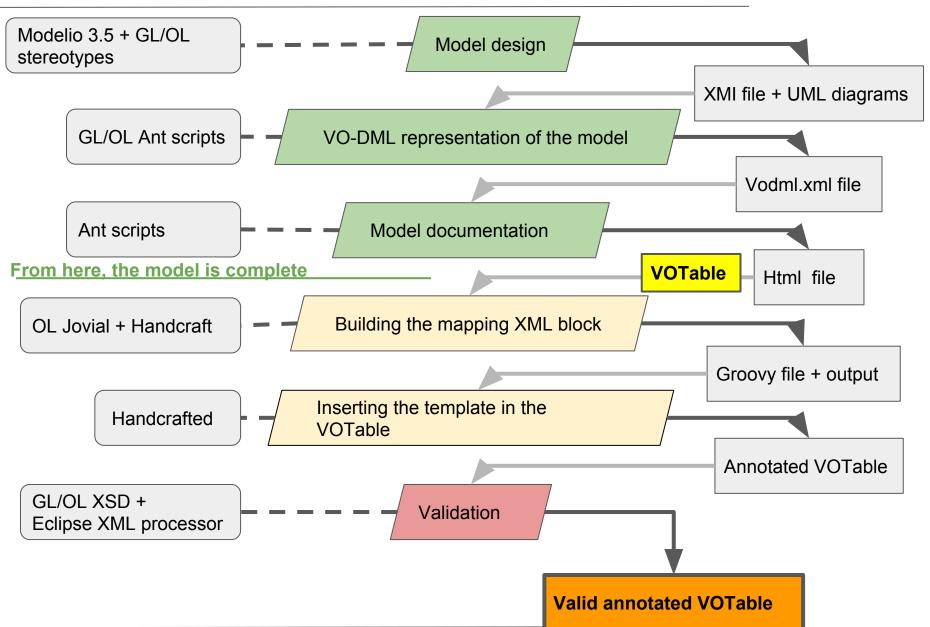

# **Modeling Healpix**

### The F. X. Pineau proposal

- Building a generic model describing hash values for any quantity
  - Sky tessellation considered a specific hash algorithm
- Importing this model within STC

### The M.C.D. proposal

- Adding a new CoordAxis class to STC
- Not Applicable for any axis type
- No need for STC to import another model
  - decisive advantage
  - Let's take it

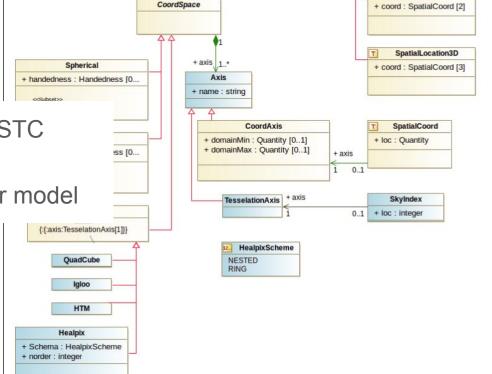

1+ coordSpace

SpatialLocation2D

# **Model Design**

## 1. Updating STC to support tessellation

- a. Load STC2 patterns in Modelio 3.5
  - i. CoordSys and Coord
  - ii. Available on Volute
- b. Update and rename the models
  - i. tessel\_xxx
- c. Export it as XMI
- d. Generate VO-DML files
  - i. XML, HTML

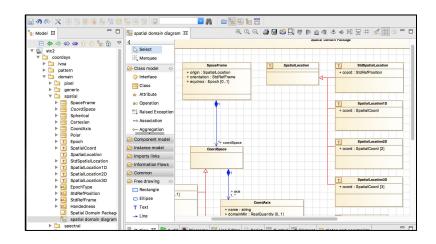

## 2. Creating the source model

- a. New project on Modelio
  - i. See beginners guide
- b. Write proxy classes matching the imported STC2 classes
  - i. See the import guide on Volute
- c. Export as XMI
- d. Generate VO-DML files (XML, HTML)

# Building the VO-DML mapping block

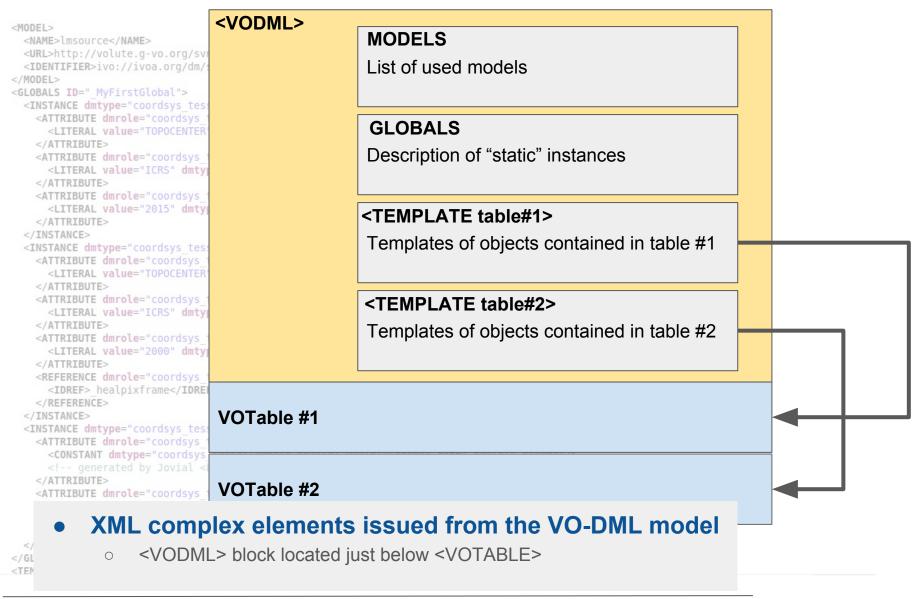

# **Building the VO-DML mapping block**

### No automated way to proceed

- Depends on the data to be annotated
- Instance values can be picked out from different places
  - Hardcoded in <GLOBALS>
  - From <PARAM> or <FIELD>
- Possible use of cross references
  - Filter definition e.g.
- Data possibly spread over multiple tables

### Options

- Writing by hand
- Using a DSL (Jovial, O.L)
- Both used here
- 0 ...

# **Groovy Snapshot**

```
* Pseudo table necessarly to generatea VODML annotation
resource(id: "table objects") {
    table(id: "tuble1") {
       def mameesaada = []
                                     Foo VOTable
       def pos ra csa
                         = []
       def pos dec csa = []
       def error maj csa = []
       def healpix csa = []
       det parallax csa / []
         * One Source instance per data row
       instance(type: "lmsource:source.Source", id: " source") {
           // taking the name as primary key (works for this example)
            pk() {
                column(role: "lmsource:source.Source.name", id "namesaada 100" data: nameesaada)
           column(role: "lmsource:source.Source.name", id ("namesaada 100") data: nameesaada)
            // Position2D component: RA/DEC + error
   Annotations
            instance(role: "lmsource:source.Source.position", type: "coords tessel:domain.spatial.Position2D") {
                instance(role: "coords tessel:domain.spatial.Position.tile", type:"coords tessel:domain.spatial.Tile"){
                   instance(role: "coord tessel:domain.spatial.Tile.skyindex", type: "coordsys tessel:domain.spatial.Tile.skyindex"){
                        column(role: "coord tessel:domain.spatial.SkyIndex.loc", id ("healpix csa 100) data: healpix csa)
                instance(role: "lmsource:source.Source.position", type: "coords tessel:domain.spatial.Position2D") {
                 // Position2D.coord is an attribute with a multiplicity of 2
                  instance(role: "coords tessel:domain.spatial.Position2D.coord", type: "coordsys tessel:domain.spatial.SpatialCoord") {
                      column(role: "coordsys tessel:domain.spatial.SpatialCoord.loc", id: "pos ra csa 100" data: pos ra csa)
                     instance(role: "coordsys tessel:domain.spatial.SpatialCoord.axis", type: "coordsys tessel:domain.spatial.CoordAxis"){
                       instance(type: "ivoa:String", role: "name", value: "ra")
```

### Here We Are

```
<VOTABLE
   xmlns="http://www.ivoa.net/xml/V0Table/v1.4_vodml"
   xmlns:xsi="http://www.w3.org/2001/XMLSchema-instance"
  xsi:schemalocation = "http://www.ivoa.net/xml/VOTable/v1.4\_vodml \ https://volute.g-vo.org/svn/trunk/projects/dm/vo-dml/xsd/ext-dm/vo-dml/xsd/ext-dm/vo-dml/xsd/ext-dm/vo-dml/xsd/ext-dm/vo-dml/xsd/ext-dm/vo-dml/xsd/ext-dm/vo-dml/xsd/ext-dm/vo-dml/xsd/ext-dm/vo-dml/xsd/ext-dm/vo-dml/xsd/ext-dm/vo-dml/xsd/ext-dm/vo-dm/vo-dm
   ~VODMI ~
      <MODEL>
          <NAME>ivoa</NAME>
          <URL>http://volute.g-vo.org/svn/trunk/projects/dm/vo-dml/models/ivoa/IVOA.vo-dml.xml</URL>
      </MODEL>
      <MODEL>
          <URL>http://volute.g-vo.org/svn/trunk/projects/dm/vo-dml/models/tesselation/coordsys_tessel.vo-dml.xml</URL>
         <IDENTIFIER>ivo://ivoa.org/dm/sample/CoordSysTessel/0.1</IDENTIFIER>
      </MODEL>
      <MODEL>
          <NAME>coords tessel</NAME>
          <URL>http://volute.g-vo.org/svn/trunk/projects/dm/vo-dml/models/tesselation/coords_tessel.vo-dml.xml</URL>
         <IDENTIFIER>ivo://ivoa.org/dm/sample/CoordsTessel/0.1</IDENTIFIER>
      </MODEL>
      <MODEL>
          <NAME>lmsource</NAME>
          <URL>http://volute.g-vo.org/svn/trunk/projects/dm/vo-dml/models/tesselation/lmsource.vo-dml.xml</URL>
          <IDENTIFIER>ivo://ivoa.org/dm/sample/LMSource/0.1</IDENTIFIER>
      <GLOBALS ID="_MyFirstGlobal">
          <INSTANCE dmtype="coordsys_tessel:domain.spatial.SpaceFrame" ID="_coordspaceframe">
            <ATTRIBUTE dmrole="coordsys_tessel:domain.spatial.SpaceFrame.origin">
                <LITERAL value="TOPOCENTER" dmtype="coordsys_tessel:domain.spatial.SpatialLocation"/>
            <ATTRIBUTE dmrole="coordsys_tessel:domain.spatial.SpaceFrame.orientation">
               <LITERAL value="ICRS" dmtype="coordsys_tessel:domain.spatial.StdRefFrame"/>
             </ATTRIBUTE>
            <ATTRIBUTE dmrole="coordsys tessel:domain.spatial.SpaceFrame.equinox">
               <LITERAL value="2015" dmtype="coordsys_tessel:domain.spatial.Epoch"/>
             </ATTRIBUTES
          </INSTANCE>
      </TEMPLATES>
   </VODML>
:DESCRIPTION><! [CDATA[
igadaDB:
    name : ThreeXMMdr6
    url : http://xcatdb.unistra.fr/3xmmdr6
    date : Mon Apr 10 17:18:07 CEST 2017
)uery parameters:
    query: SELECT TOP 5 CATALOGUE.CATALOGUE_ENTRY.namesaada,CATALOGUE.CATALOGUE_ENTRY.pos_ra_csa,CATALOGUE.CATALOGUE
ROM CATALOGUE.CATALOGUE_ENTRY
irchive generated by SAADA: http://saada.u-strasbg.fr
      </DESCRIPTION>
      <RESOURCE type="results"><DESCRIPTION>TAP1.0</DESCRIPTION>
             <INFO name="OUERY_STATUS" value="OK"/>
             <INFO name="LANGUAGE" value="ADQL"/>
             <INFO name="QUERY" value="Query"><![CDATA[SELECT "CATALOGUE_ENTRY.namesaada", "CATALOGUE_ENTRY.pos_ra_csa", "</pre>
ROM CATALOGUE_ENTRY AS CATALOGUE_ENTRY]]></INFO>
             <TABLE name="Results" ID="_table1">
                   <GROUP ID="_healpix">
                          <PARAM datatype="char" arraysize="*" name="healpix_schema" ID="_healpix_schema" value="NESTED"/>
                          <PARAM datatype="int" name="healpix_order" ID="_healpix_order" value="13"/>
                   <FIELD ID="namesaada_100" name="namesaada" datatype="char" ucd="meta.id" arraysize="*">
                          <DESCRIPTION>Attribute managed by Saada/DESCRIPTION>
                    </FTFI D>
                   <FIELD ID="pos_ra_csa_100" name="pos_ra_csa" datatype="double" ucd="pos.eq.ra;meta.main" unit="deg">
                          <DESCRIPTION>Attribute managed by Saada/DESCRIPTION>
                    </FIELD>
                    <FIELD ID="pos_dec_csa_100" name="pos_dec_csa" datatype="double" ucd="pos.eq.dec;meta.main" unit="deg">
                          <DESCRIPTION>Attribute managed by Saada/DESCRIPTION>
                    </FIELD>
                   <FIFID TD="healnix csa 100" name="healnix csa" datatyne="lona">
```

#### **Mapping Block**

Resource

# **XML Validation**

#### VOTable and VO-DML schemas in different files

- VOTable-1.4: Ignore the <VODML> block
- **VODML-mapping**: Ignore everything but the **<VODML>** block
- Schemas can evolve regardless from each other
  - At least while XML elements keep different in both contexts

#### XSD <include> mechanism

VO-DML is included into VOTable 1.4

```
xxs:schema xmlns:xs="http://www.w3.org/2001/XMLSchema" elementFormDefault="qualified"
xmlns="http://www.ivoa.net/xml/VOTable/v1.4_vodml" targetNamespace="http://www.ivoa.net/xml/VOTable/v1.4_vodml"

include the VOML mapping within a unique namespace (workaround for validator issues) (LM)
<xs:include schemaLocation="VODML-mapping.xsd"/>
```

Only one XSF file to invoke

- Not name-space issue in the VOTable
- Validation processed by XMLEspresso (Eclipse)

# **VOTable Parsing**

## MAST prototype

- Developed by T.D.
- Still in development

#### Features

- Fine grain VOTable validation
- Multi-facet data display
  - Tabular
  - Hierarchical
- Available as a Web Service
  - Run with curl
- Doc on Volute
  - ./vo-dml/mapping/

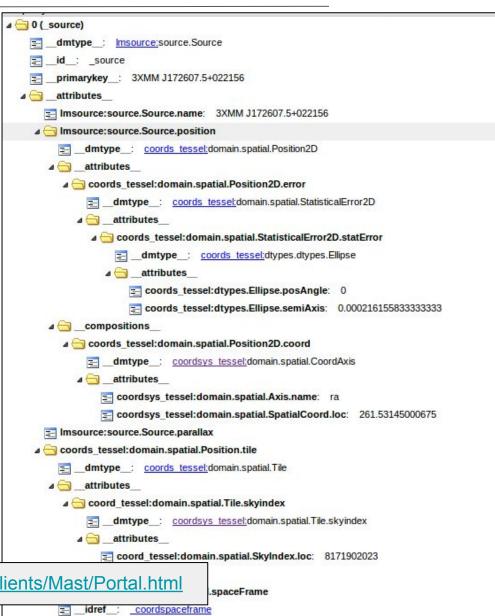

## **Conclusions**

## Model Design with Modelio

- + Rather easy with a little training
- + Possibility of editing diagram
- + Import supported
- No way back from VO-DML to modeler
- Risk of deprecation for the XML resources in a future version
  - XMI format change implies to adapt the XSLT sheets

#### Annotation

- + Comprehensive syntax
- + VOTable elements distinct from Mapping elements
- + VO-DML elements grouped on the top of the VOTable
  - Makes easier to automate the annotation process
  - Makes easier the extraction of the annotation
  - Allow streaming
- No automated process right now
- Loose coupling between VO-DML/XML and VOTable mapping
  - VO-DML IDs picked out from an HTML page regardless to the VO-DML serialization
- A bit talkative, maybe? :=)

# Conclusion

## Everything is working

With more or less pain, but it's working

#### Documentation

Job rather difficult without cookbook

#### Validation

- Needed because of the complexity of the annotation
- The current validation just checks the syntax not the model semantic
- The VO-DML/XML serialisation is a very convenient reference
  - Although it has been under-utilised here

#### For the future ...

- A framework helping to automate the annotation generation for existing data (Vizier e.g.) would be welcome.
- Agreement on minimal (sub)models necessarily for actual clients?
  - Coosys/healpix...

# Do it Yourself

#### All stuff available on Volute

- https://volute.g-vo.org/svn/trunk/projects/dm/vo-dml/models/tesselation/
- Models
- Operating mode
- Output
- Registry record

## Enjoy...

## Next trip

Including the client side?